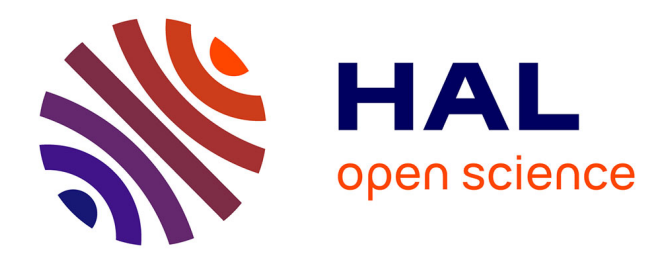

#### **High throughput phenotyping... What's going on** Christophe Salon

#### **To cite this version:**

Christophe Salon. High throughput phenotyping... What's going on. 2. Abstress European Meeting, University of Essex. GBR., Dec 2013, Lecce, Italie, juin 2013, Italy. hal-02802427

#### **HAL Id: hal-02802427 <https://hal.inrae.fr/hal-02802427>**

Submitted on 5 Jun 2020

**HAL** is a multi-disciplinary open access archive for the deposit and dissemination of scientific research documents, whether they are published or not. The documents may come from teaching and research institutions in France or abroad, or from public or private research centers.

L'archive ouverte pluridisciplinaire **HAL**, est destinée au dépôt et à la diffusion de documents scientifiques de niveau recherche, publiés ou non, émanant des établissements d'enseignement et de recherche français ou étrangers, des laboratoires publics ou privés.

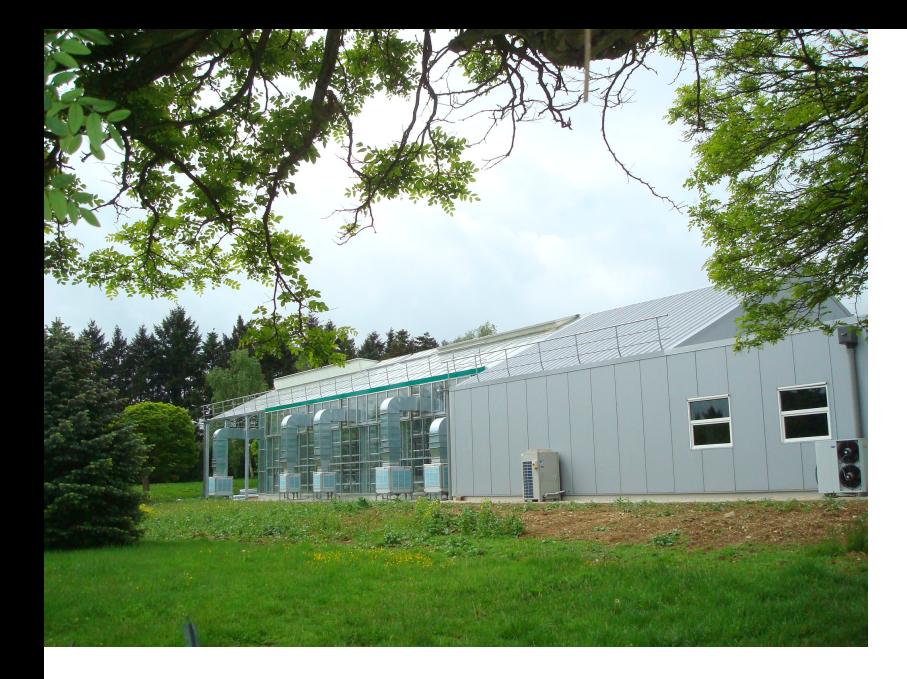

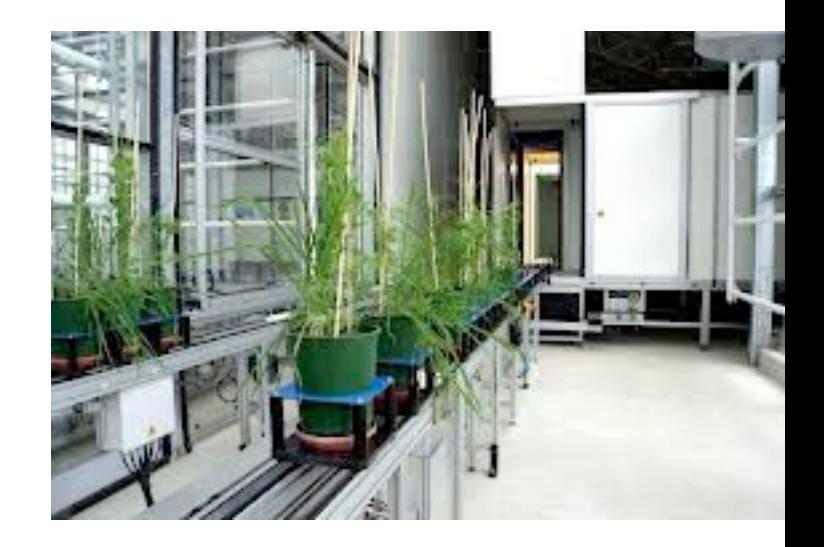

# **High throughput phenotyping..**

# **What's going on**

**Christophe SALON UMR 1347-AgroSup/INRA/uB 17 rue Sully - BP 86510 - 21065 Dijon - France** 

## **Goals**

Scientific : Understand plant response to environmental factors : get a enhanced agronomic production, with a better quality, less fertilizers…

Technical : Reduce the gap between genotyping and phenotyping flows

Economic : Offer to companies the possibility to SME the possibility to access/develop tools and methods at the same level as foreign ones

## **Goals**

Offer to the plant science communty high throughput phenotyping infrastructure :

> *Academic and private Research, breeding companies, technical institutes:*

*Platforms + asscoiated methods and tools*

Caracterize large genotype series such as needed for genetic variability studies:

> *100x field plots- 1000x plants Populations - varieties- mutants - GMO*

Create diverse environmental scenarios including climatic changes *hydric constraints, N stress, parasites, combinations with other constraints : [CO2], temperature, …*

## **Before: Detect contrasted N nutritions**

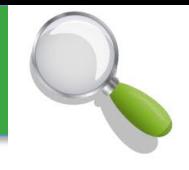

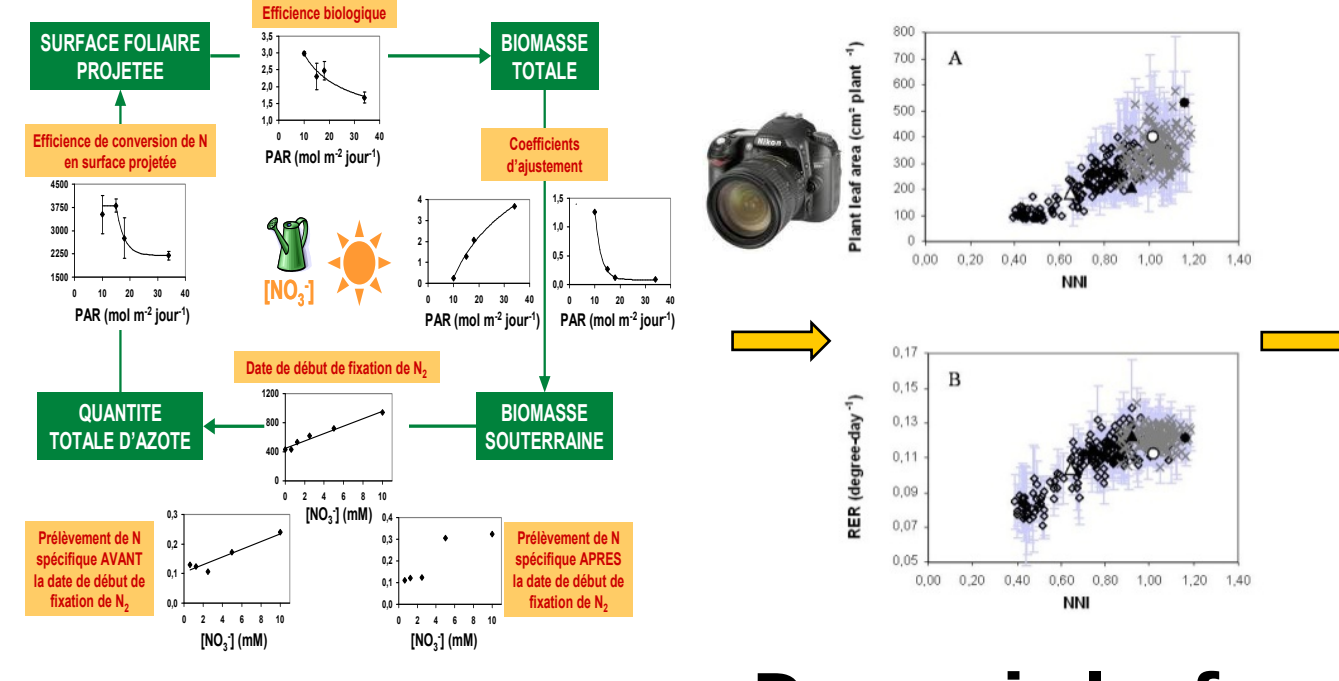

**Genotypes of Medicago RIL ranked for ability to uptake N**

**Model** 

#### **Dynamic leaf area measurement**

**Moreau et aL. (2006), Plant, Cell and Envir., 29:1087-1098. Moreau et aL. (2007), Plant, Cell and Envir., 30:213-224. Moreau et al. (2008), J. Exp. Bot., 59:3509–3522.** 

### **Before: Identify a strategy**

#### Adaptative strategy of plants faced to a N constraint

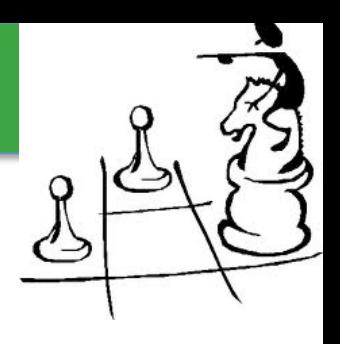

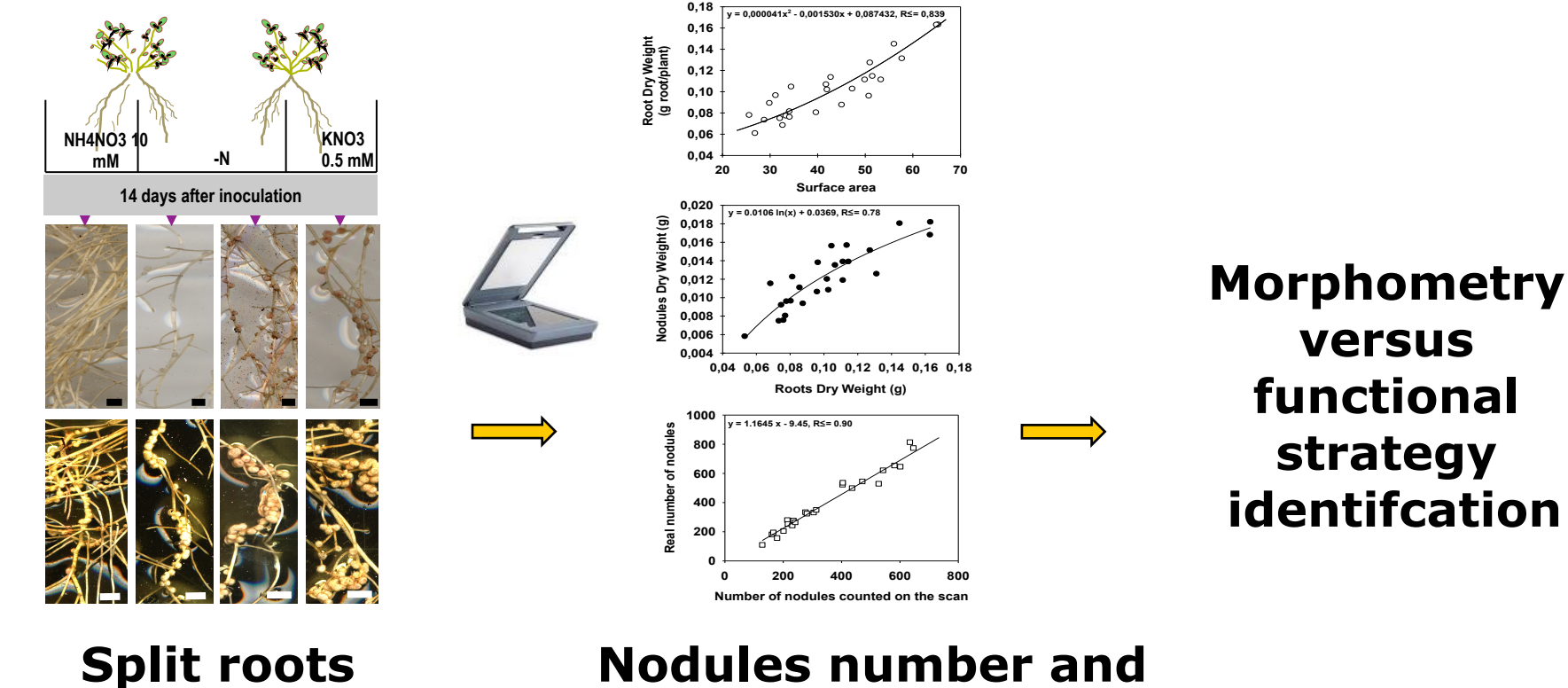

**size, appearance**

**Ruffel et al. (2008), Plant Physiol. 146: 2020-2035. Salon et al. (2009), CRAS, 332 :1022-1033. Jeudy et al. (2010), New Phytol, New Phytol., 185:817-828.** 

## **Before: Functional characterization of a mutant**

#### **Characterizing the functional behavior of a mutant: hyper ramified TR 185**

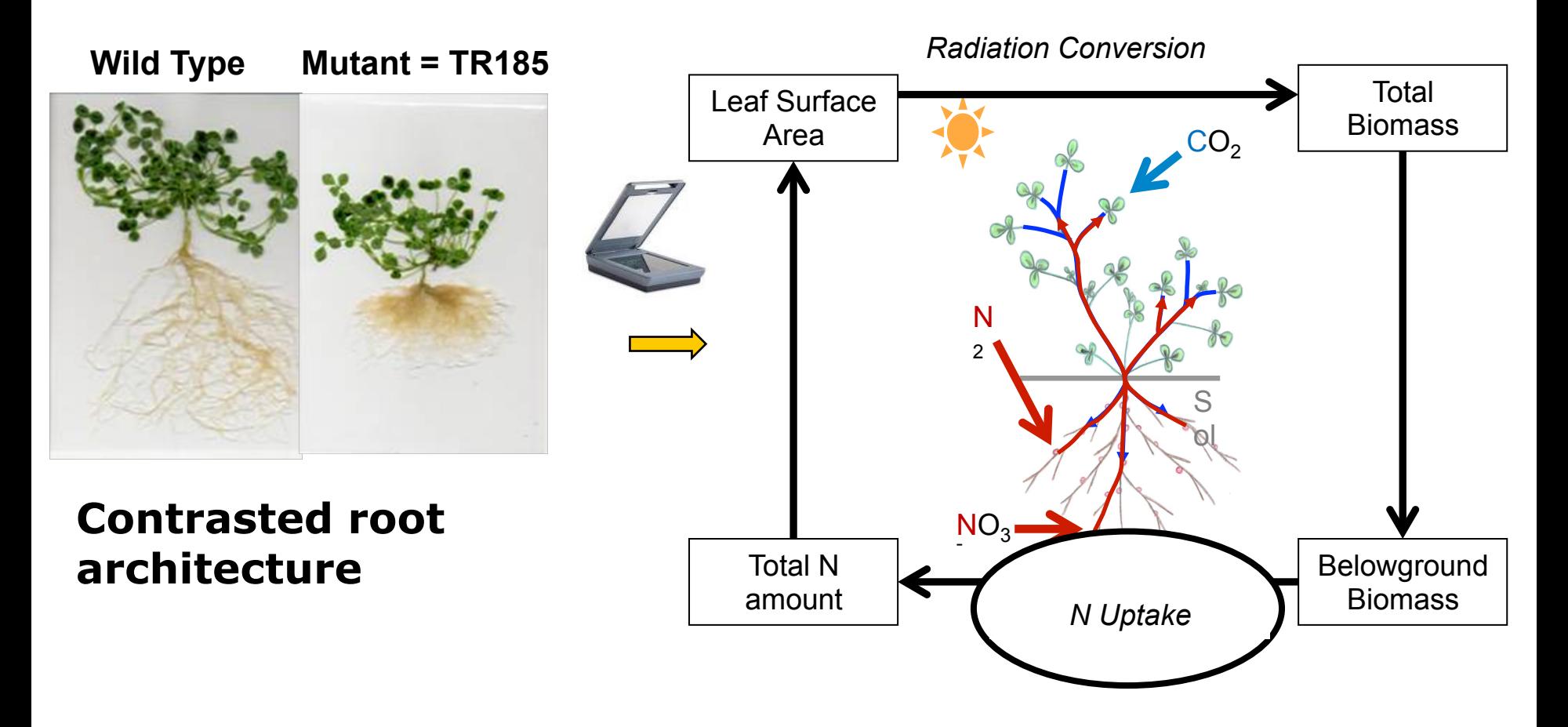

**No modifications of C acquisition rules Lower N uptake efficiency**

**Salon et al. CR Biologies 2009** 

**Bourion et al submited**

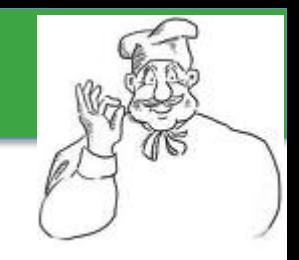

#### **Combine approaches**

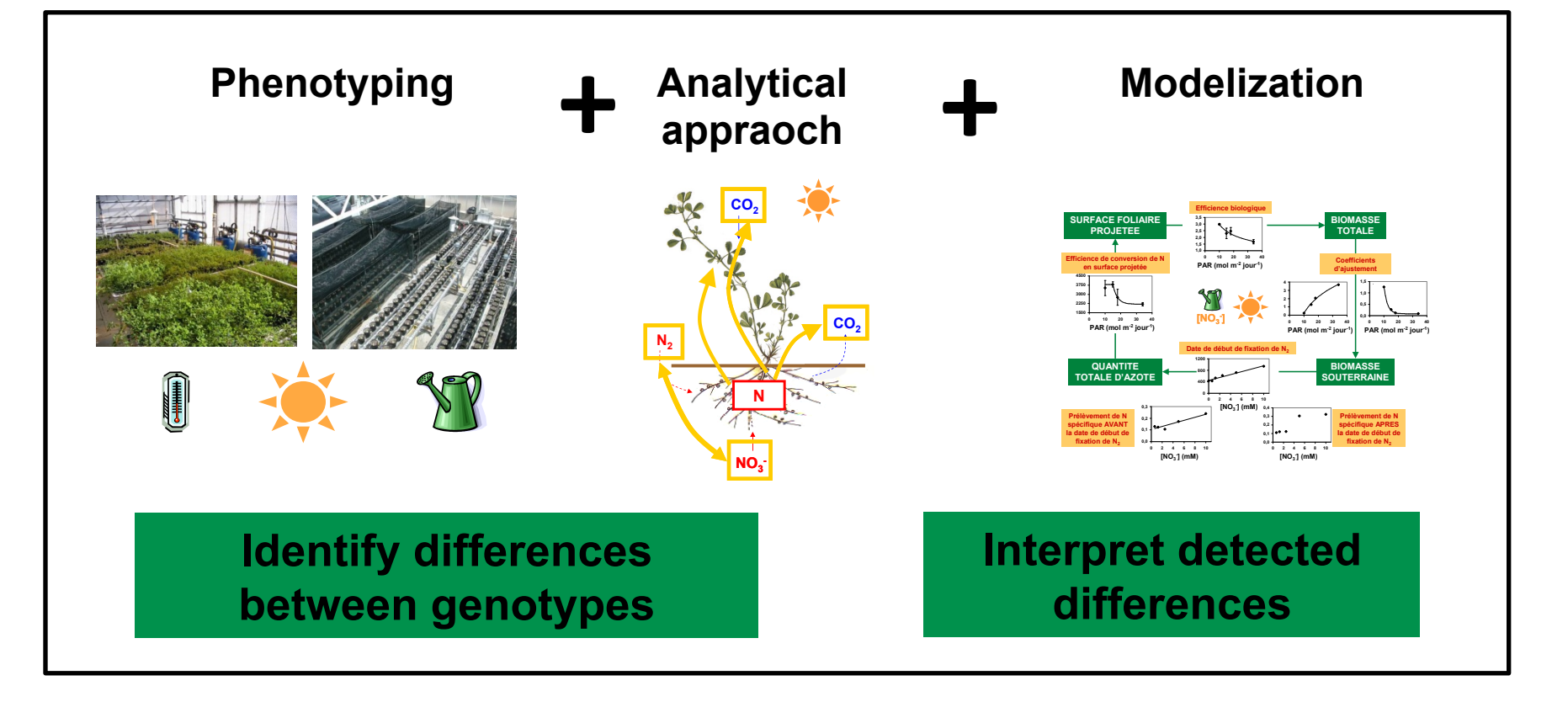

### **Validate in the field to handle G\*E\*M interactions**

# **Plateforme de Phénotypage Haut Débit**

F

 $5.75 -$ 

**UMR 1347-AgroSup/INRA/uB 17 rue Sully - BP 86510 - 21065 Dijon - France** 

TOIL THE MANUSCRIPTS

## **Large Research Unit « Agroecology »**

# Goals

#### ⇒**A variety of research objects**

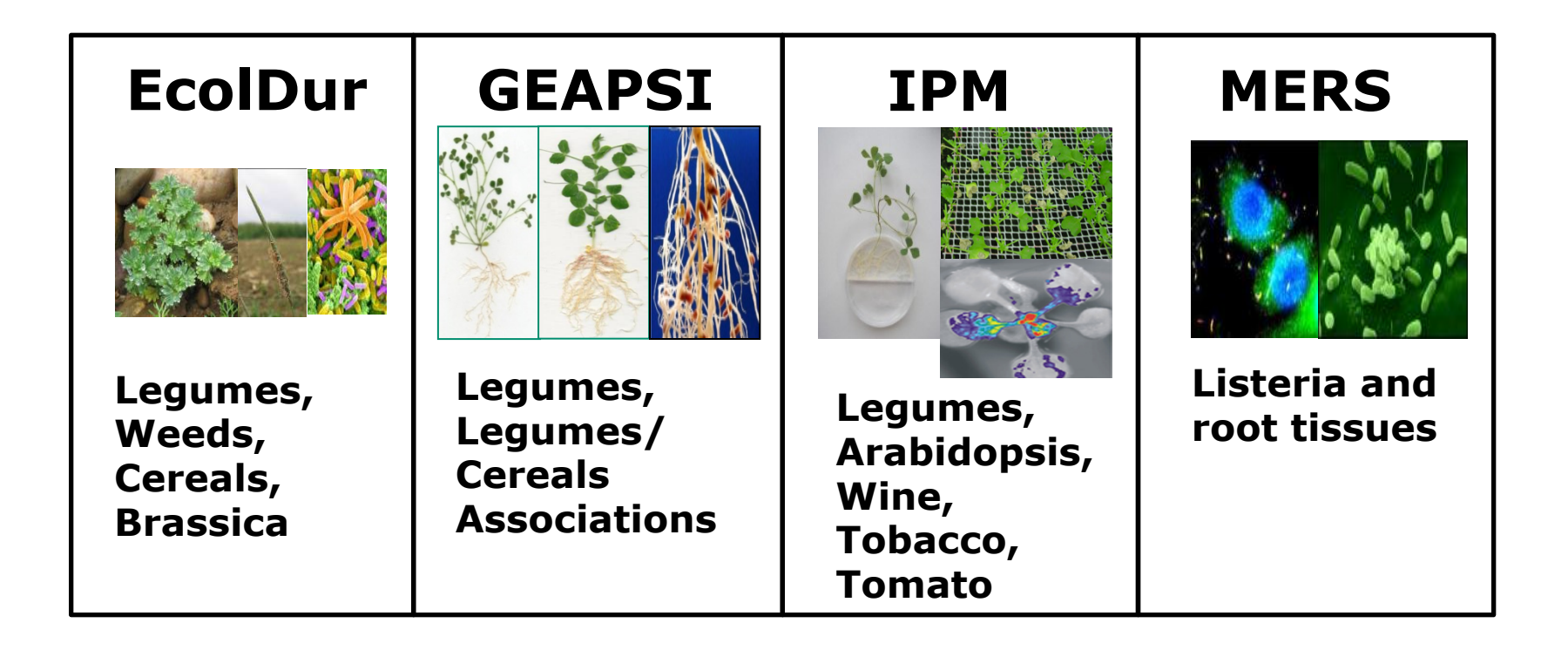

# **PPHD, Missions**

- Produce plant material in characterized environmental **conditions.**
- § **Use and develop innovative techniques for high throughput morphometry**

**… of a large number of biological units, their interactions…** 

**under various environmental**  $\bigotimes$   $\bigotimes$   $\big$ **conditions…** 

**… at various organisational levels (organ /plant)** 

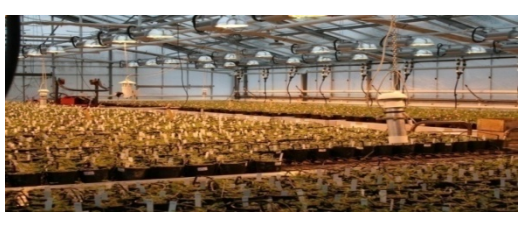

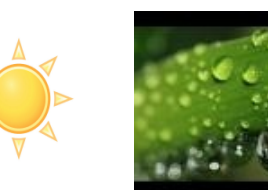

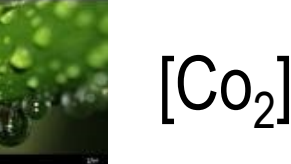

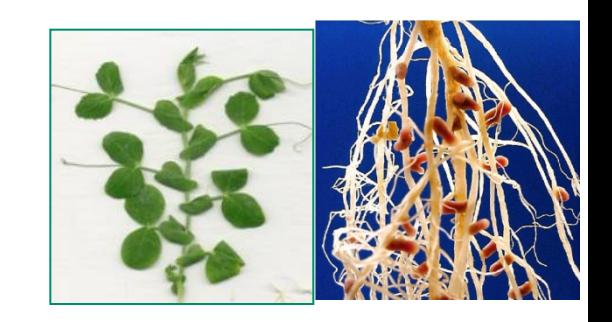

## **… and phenotyping equipment**

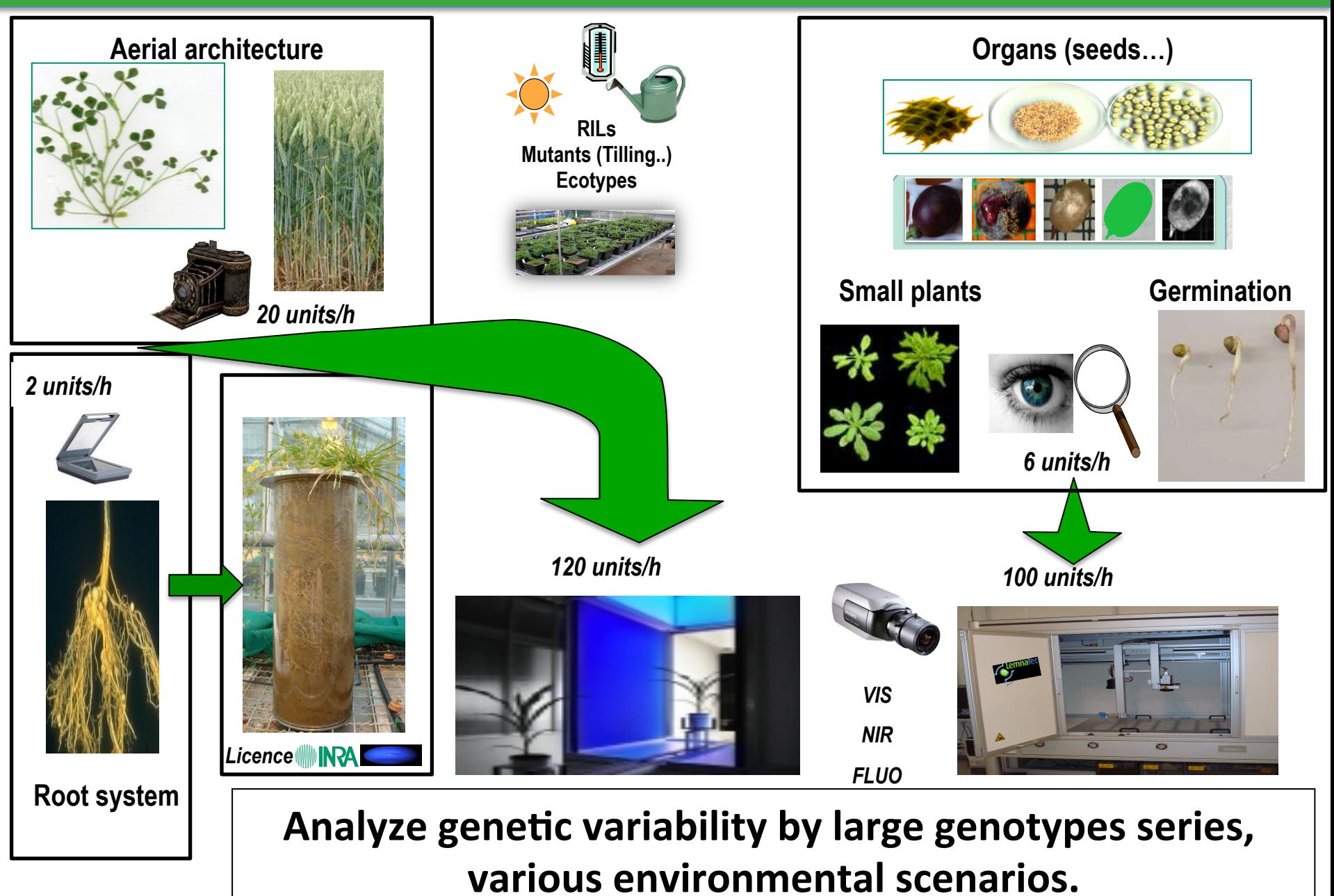

# **Example: focus on legume plants**

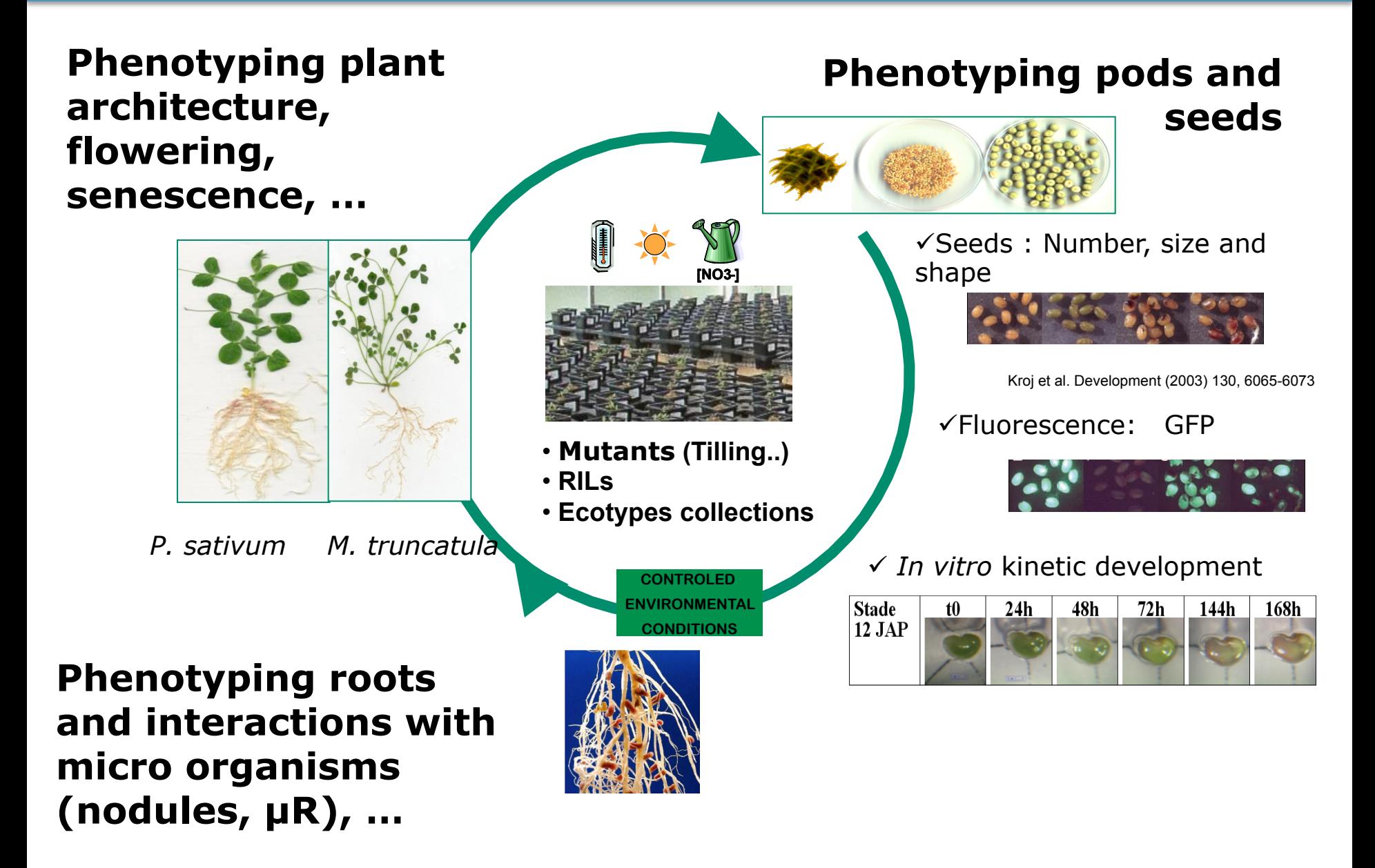

# **Rhizotron (INRA-Inoviaflow EU licence)**

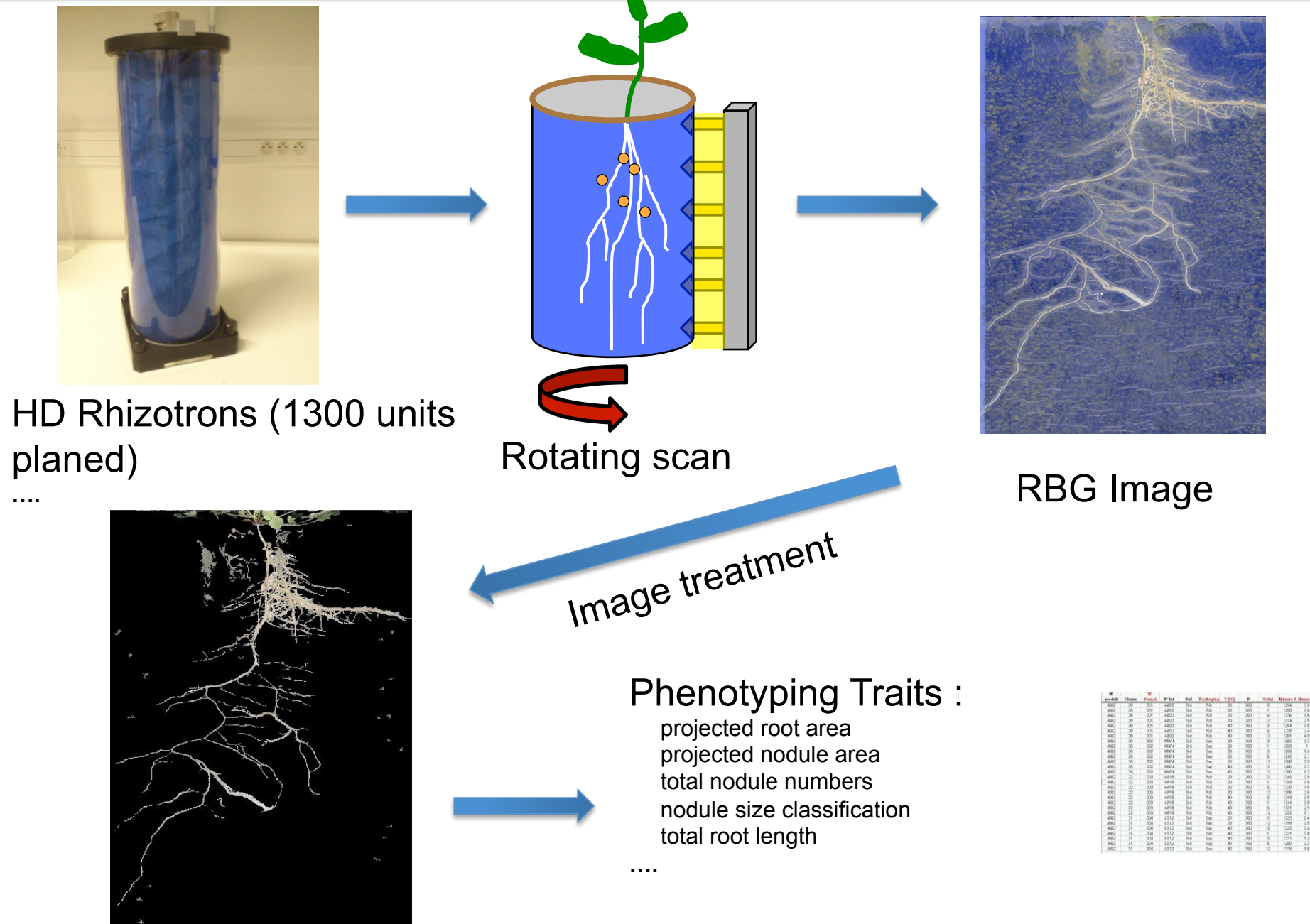

# **Brief summary of root phenotyping tools**

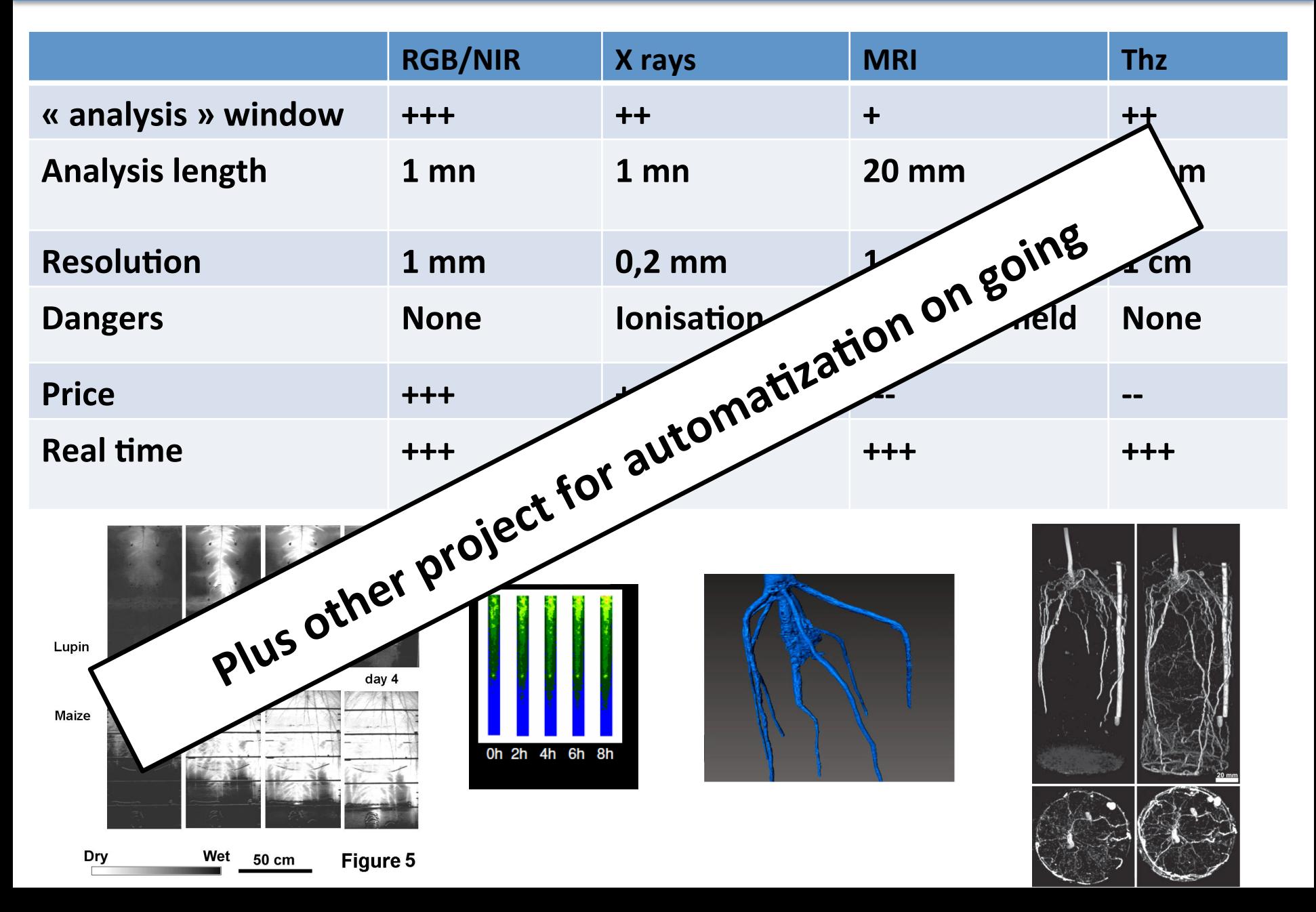

## **Phenotyping structuration: local, national**

**Plateforme Phénotypage Haut Débit**

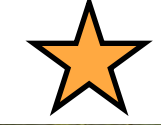

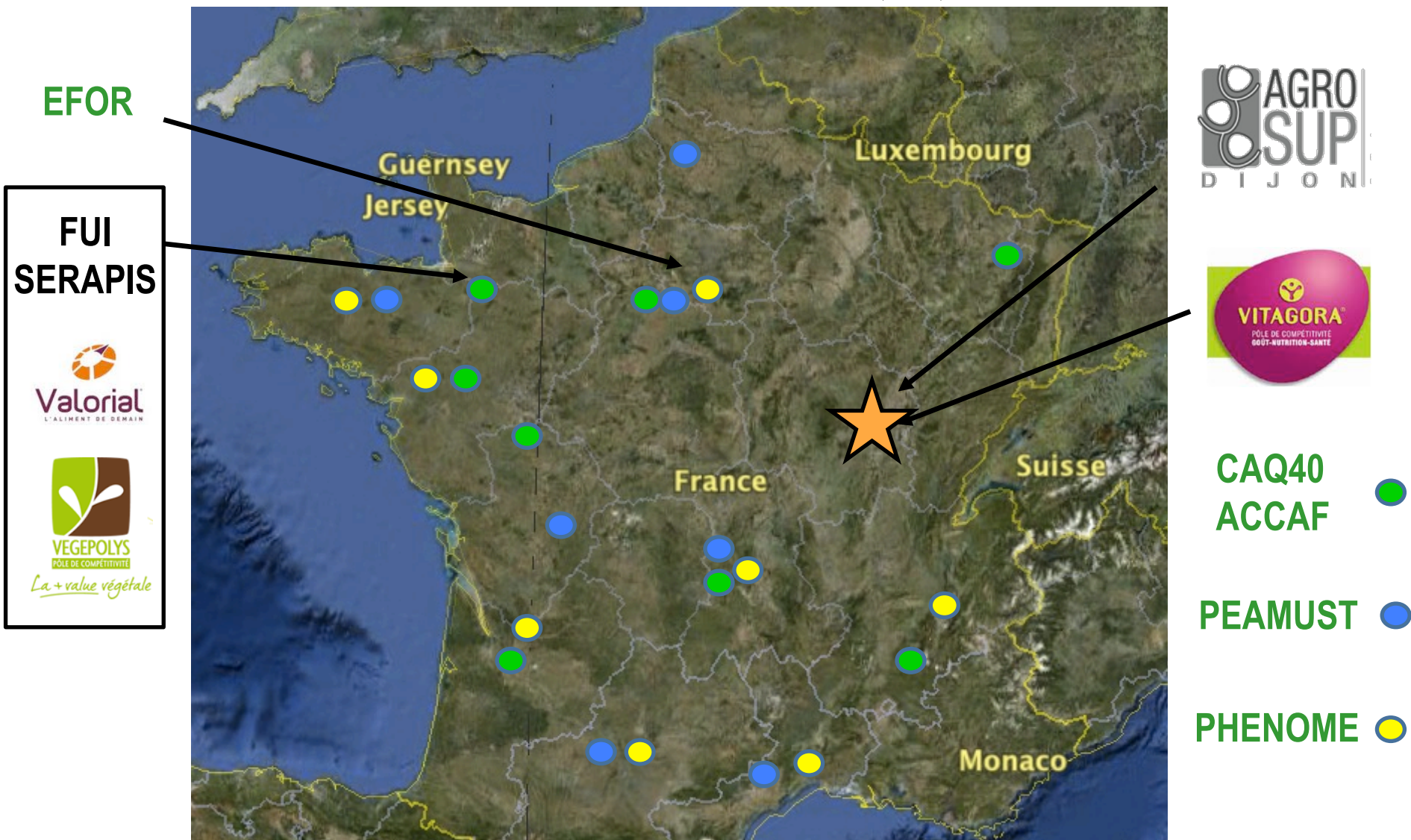

*Inauguration Plateforme PPHD, 6 juillet 2012, 15/11* 

#### **International**

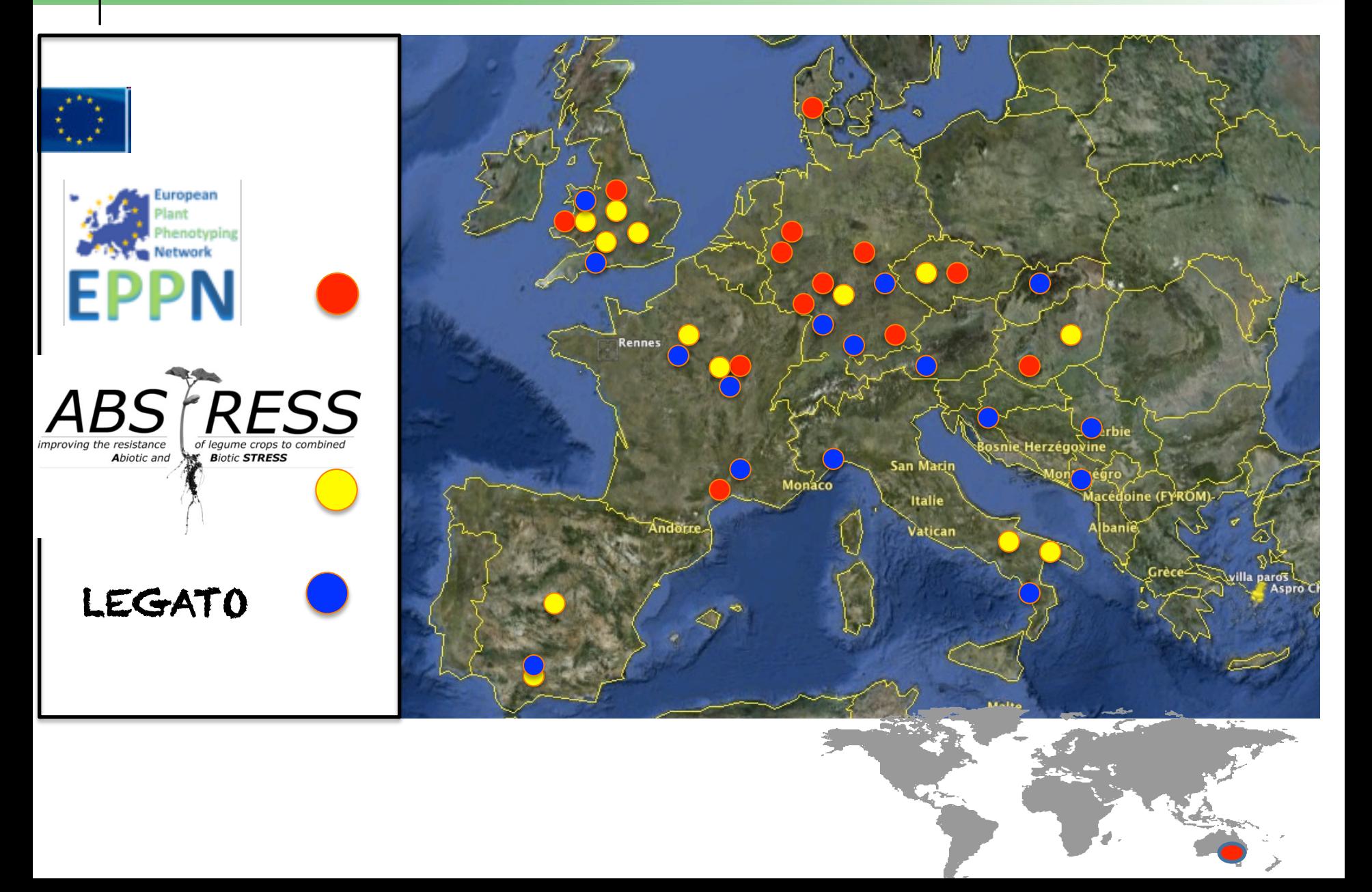

### **Network of multi-specific platforms**

#### **Examples of :**

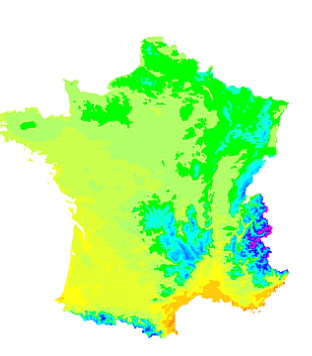

- Phenome: French initative (30M€)

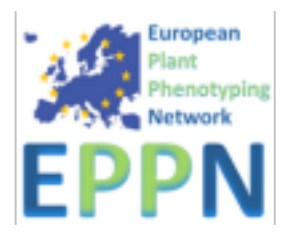

- EPPN: EU project(5,5 M€)

#### **Prérequisites**

- Homogenous high throughput : necessitates 200 500 genotypes "…make on these genotypes what we made on 10 plants…"
- Control / measure environmental conditions encountered by plants
- Measure traits of interest:
	- « … In platforms (either controlled or field) we'll measure only what we cannot do elsewhere … »
	- reproducible / heritable / characters involved in yield (its quality), "hiden" (RUE rather than biomass)
		- "genotypic parameters of ecophysiological models"
- Flexibility in order to allow working on various species

## **Five field platforms**

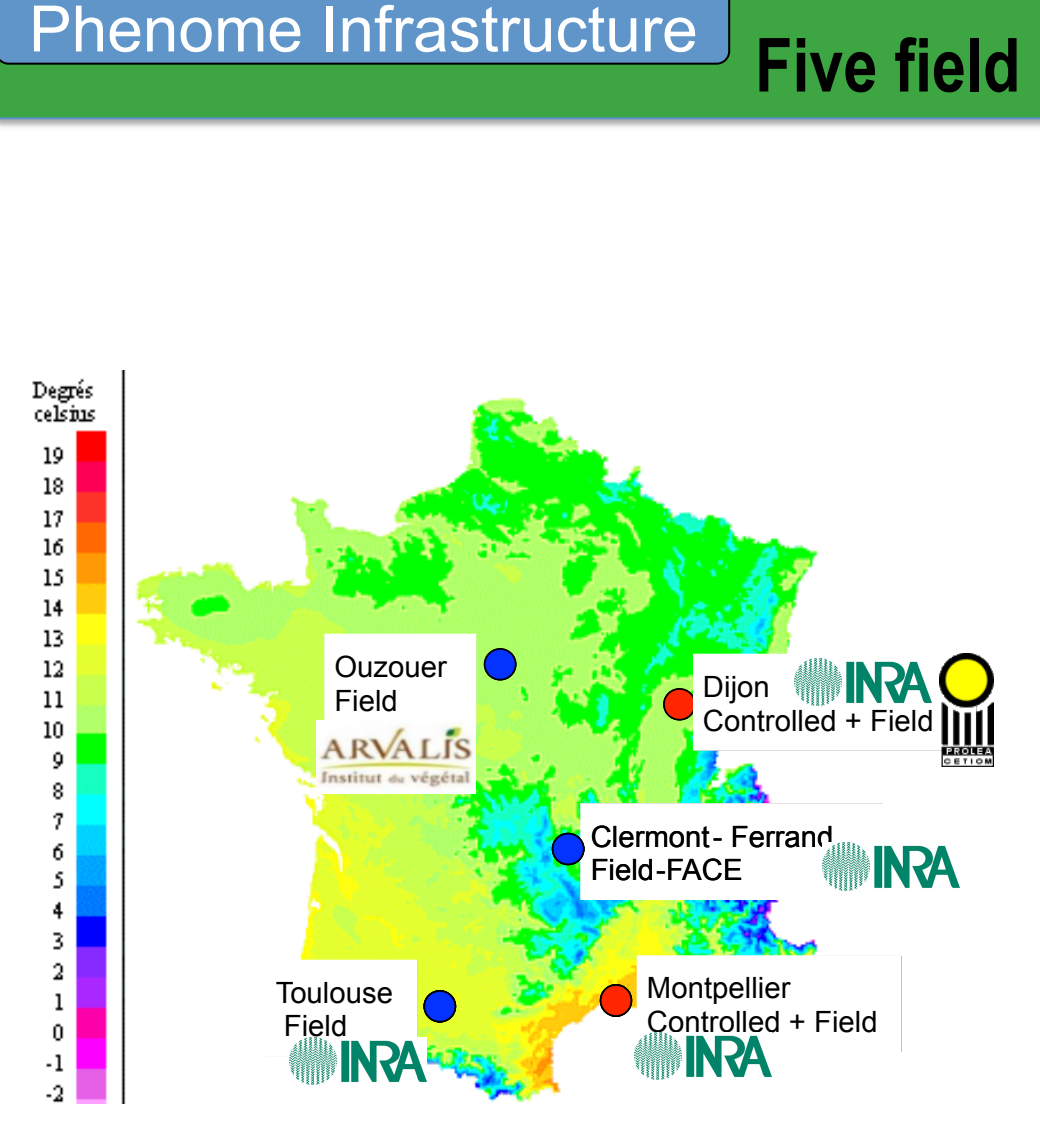

#### **Differents pedo-climatic conditions**

#### **Sharing characteristics:**

- environnement sensors (soil and air)
- sensors of plant responses
- local database

#### **Having specificities :**

- rolling shelters = water
- $-FACE = [CO<sub>2</sub>]$

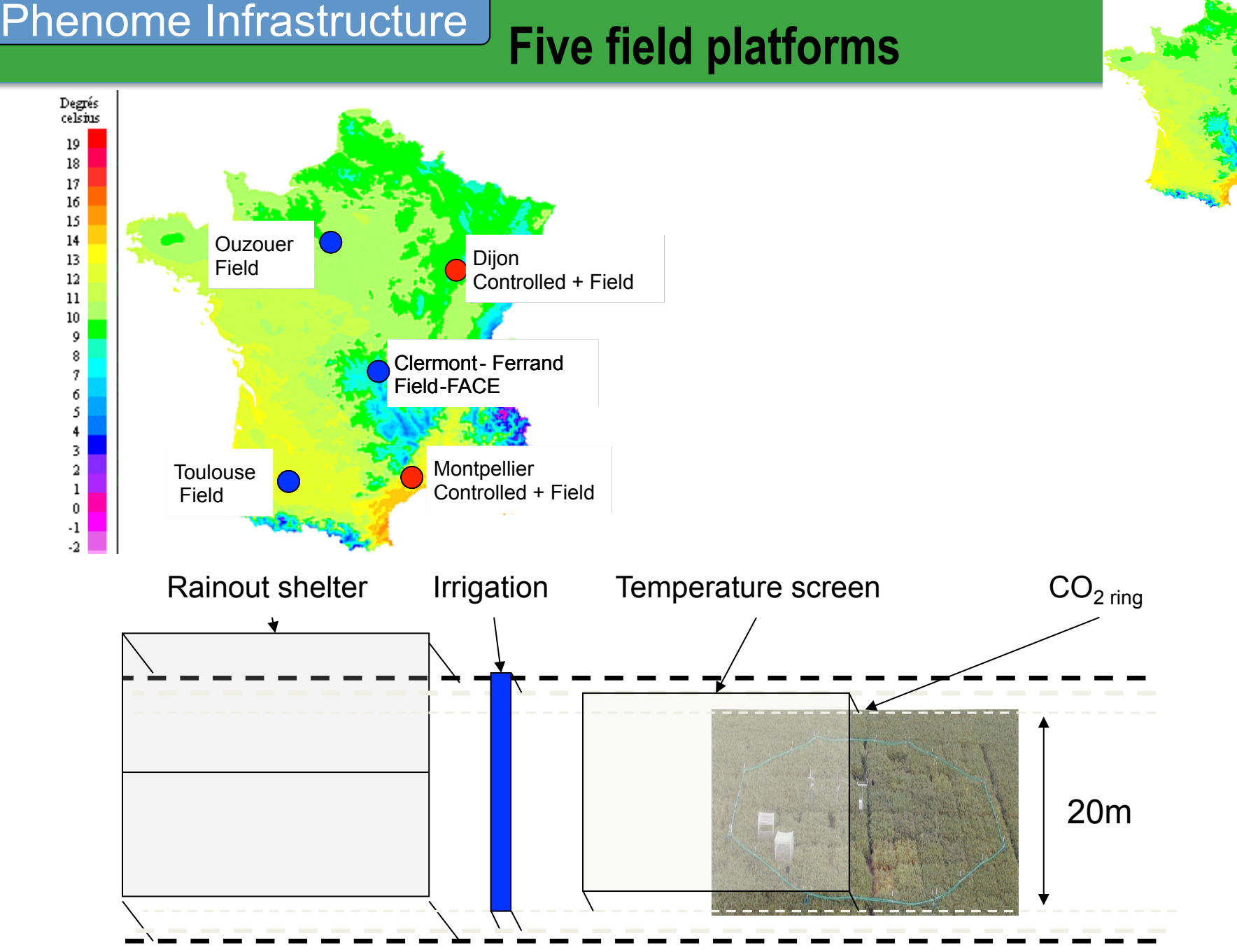

# **Phenome Infrastructure Two platforms in controled conditions**

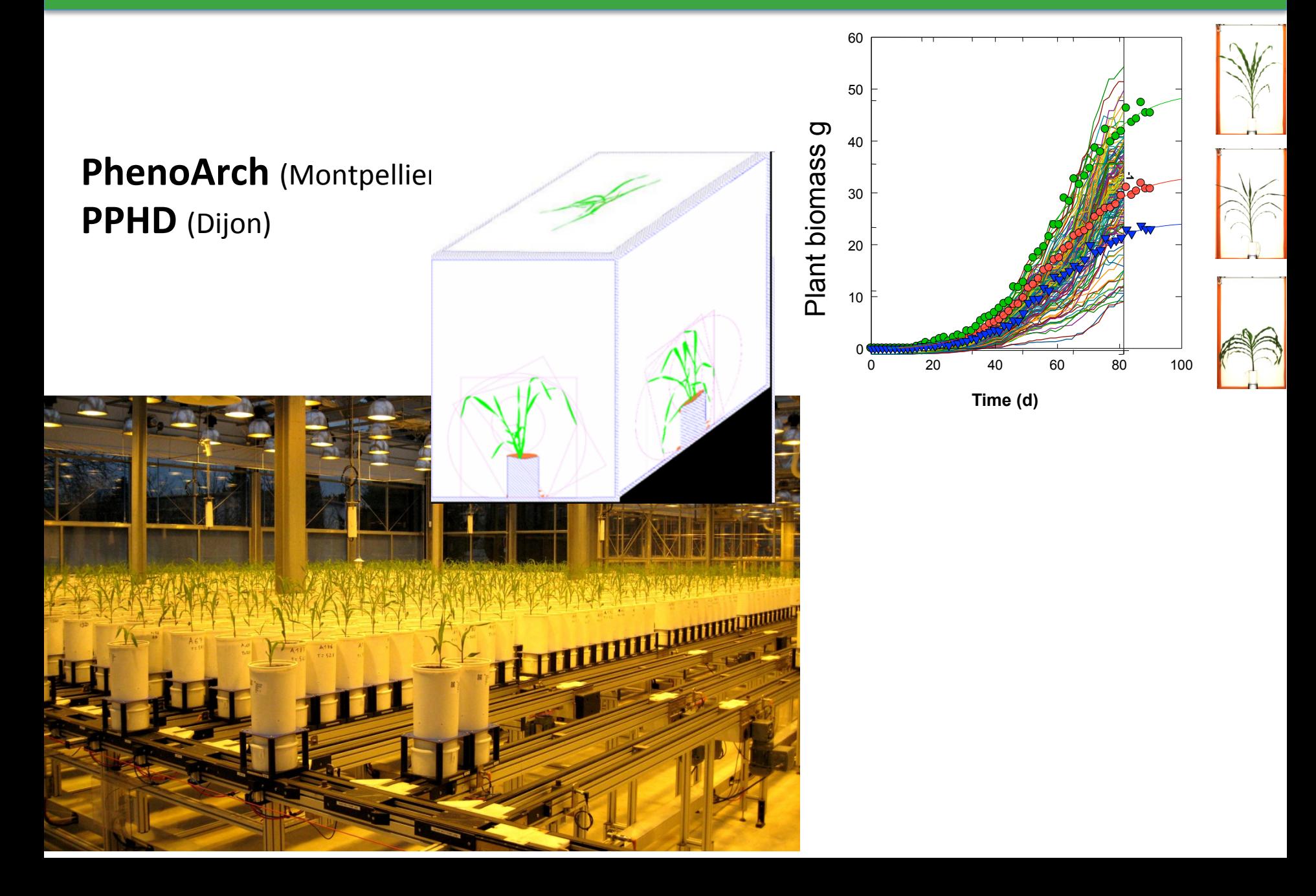

## **Phenome Infrastructure | Methodological projects**

Consortium INRA + INRIA + polytechnique + CEA LETI Develop new sensor and methods

Autonomous and miniaturized sensors:

Organ temperature, light Pathogens pression

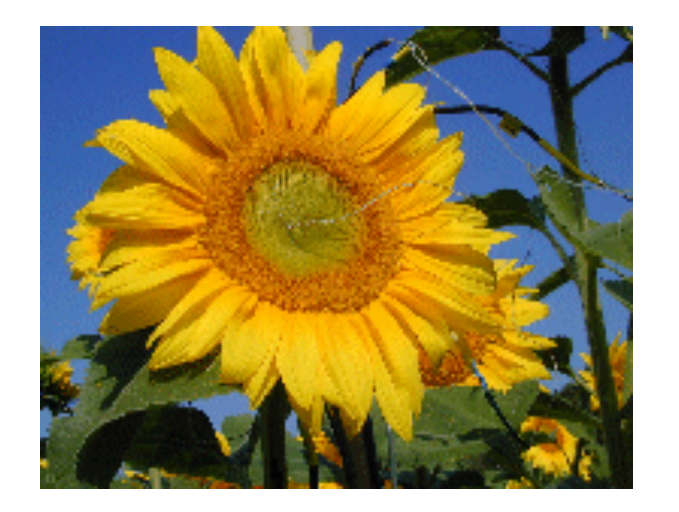

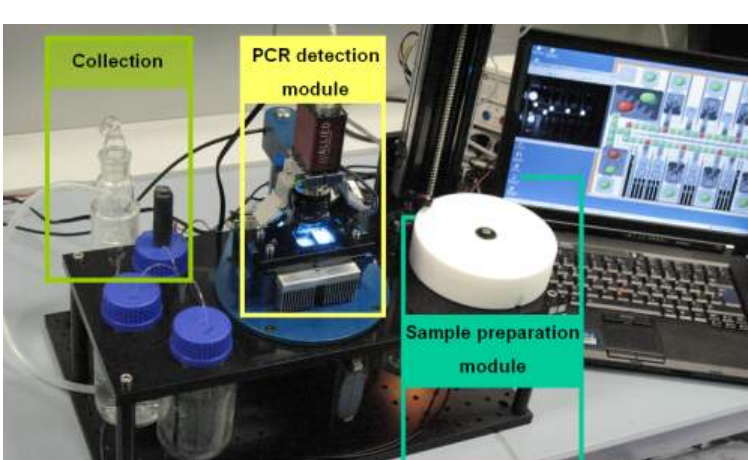

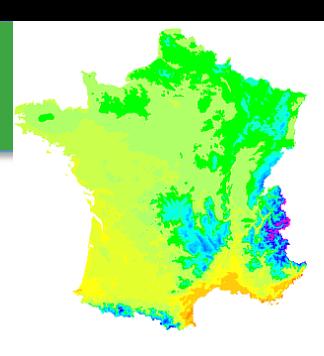

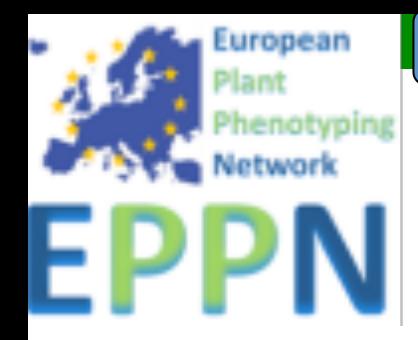

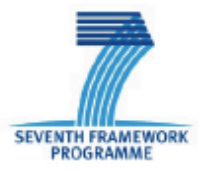

EPPN is the first integrated FP 7 EU

**Grant Agreement** No. 284443.

Research Infrastructure project in Plant Sciences

Goals:

Create a European integrated network

Provide access to EPPN facilities for the user community

Develop novel instrumentation for non-invasive methods

Establish definition of standards

Duration: January 2012 - December 2015 Budget:  $5500000 \in$ 

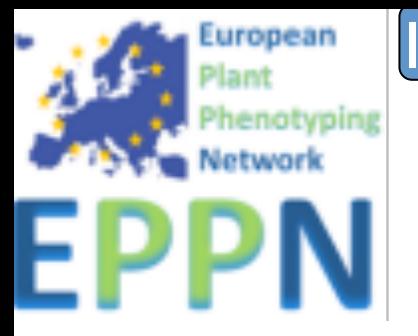

#### **Infrastructure**

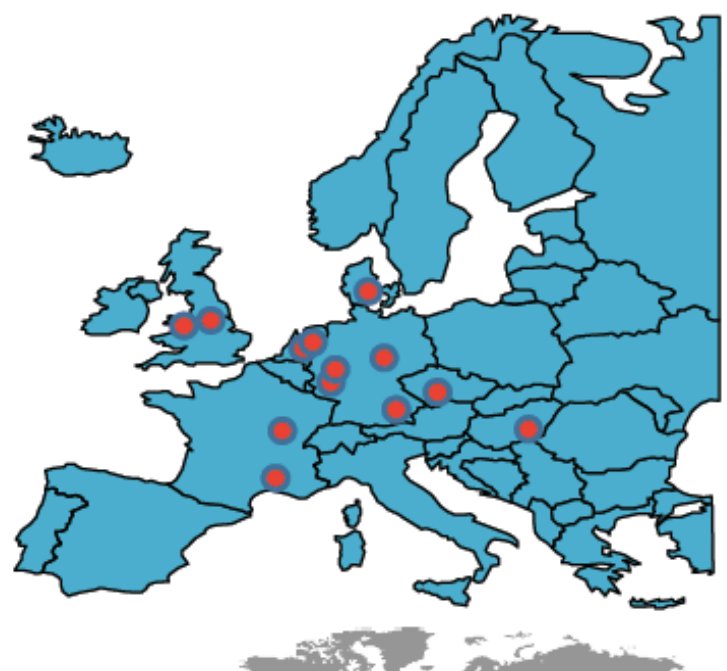

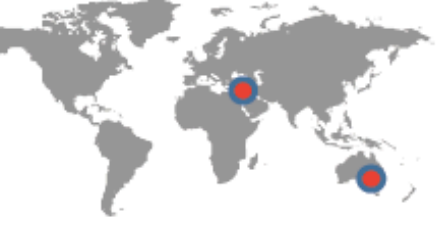

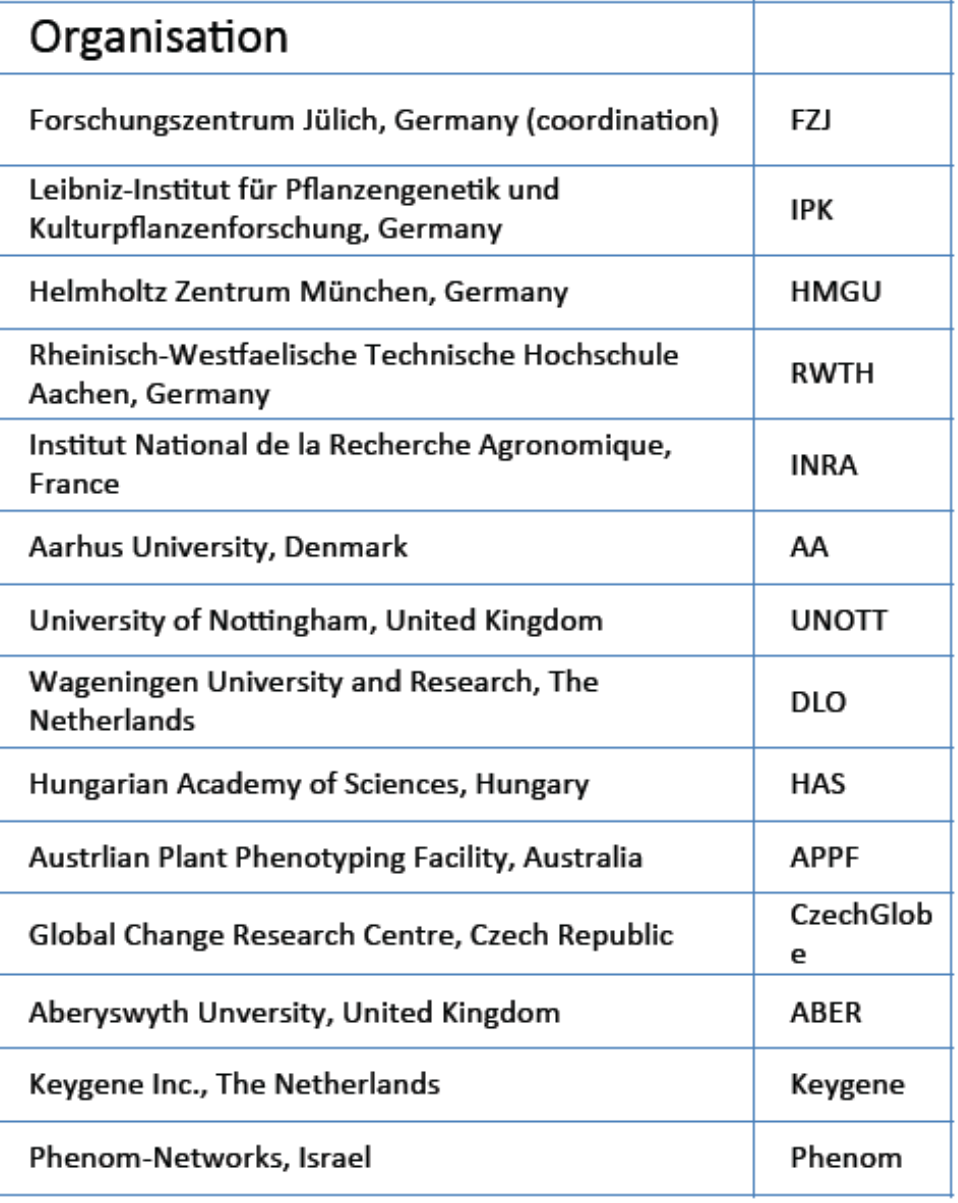

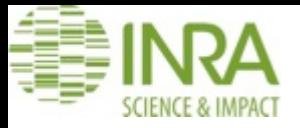

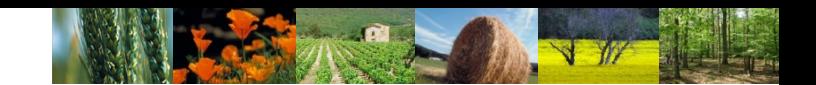

### *Thanks for your attention …*

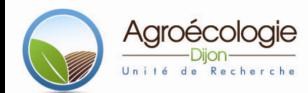